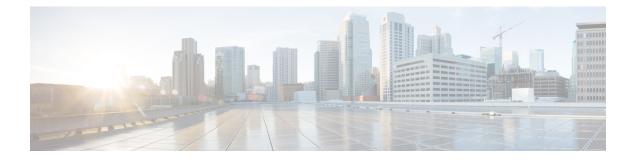

### Web Authentication Redirection to Original URL

The Web Authentication Redirection to Original URL feature enables networks to redirect guest users to the URL that they had originally requested. This feature is enabled by default and requires no configuration. This module provides information about this feature.

- Information About Web Authentication Redirection to Original URL, page 1
- Additional References for Web Authentication Redirection to Original URL, page 3
- Feature Information for Web Authentication Redirection to Originial URL, page 4

## Information About Web Authentication Redirection to Original URL

### Web Authentication Redirection to Original URL Overview

The Web Authentication Redirection to Original URL feature enables networks to redirect guest users to the URL that they had originally requested. This feature is enabled by default and requires no configuration.

Guest networks are network connections provided by an enterprise to allow their guests to gain access to the Internet and to their own enterprise networks without compromising the security of the host enterprise. Guest users of an enterprise network can connect to the guest access network through either a wired Ethernet connection or a wireless connection.

Guest access uses a captive portal to gather all web requests made by guests and redirect these requests to one of the guest on-boarding web pages. When guests successfully complete the guest workflow, they are redirected to the page that they had originally requested.

The originally requested URL is passed as metadata along with the Cisco Identity Services Engine (ISE) guest access redirect URL. The Cisco ISE is a security policy management and control platform. It automates and simplifies access control and security compliance for wired, wireless, and VPN connectivity. The requested URL is added at the end of the Cisco ISE guest URL so that the device can send the redirect URL to the guest client. The Cisco ISE parses the URL and redirects the guest to the original URL after completing the on-boarding.

The following is an example of a redirect URL along with the original requested URL: https://10.64.67.92:8443/guestportal/gateway?sessionId=0920269E000000B0002426B&action=cwa&redirect\_url=http://www.cisco.com/

In this example, the URL, https://10.64.67.92:8443/guestportal/gateway?sessionId= 0920269E000000B0002426B&action=cwa is the URL for the guest portal, "&" tells the browser that what follows is a list of name value pairs, and redirect\_url=http://www.cisco.com identifies the URL that the user originally requested and to which the user is redirected after completing the guest workflow.

This illustration displays the packet flow that redirects a user to the originally requested URL:

Figure 1: Original URL Redirection Packet Flow

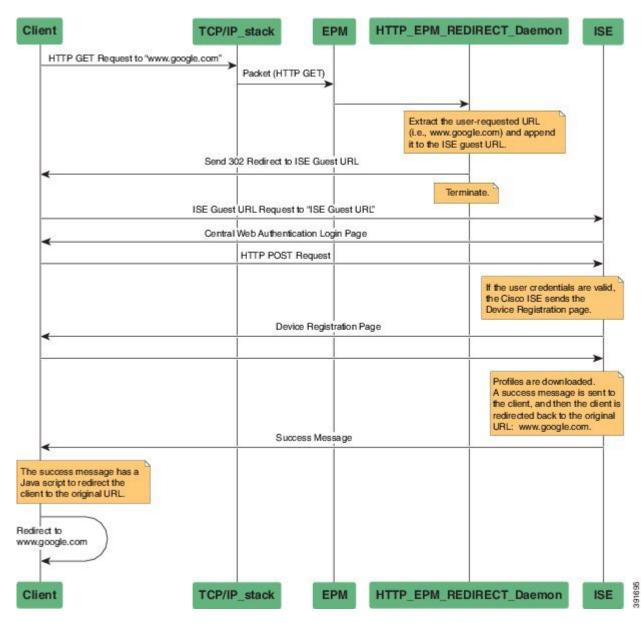

Identity-Based Networking Services Configuration Guide, Cisco IOS Release 15E

- 1 A user accesses a network for the first time and sends an HTTP request to access www.google.com. When the user first accesses the network, a MAC authentication bypass (MAB) is triggered and the MAC address is sent to the Cisco ISE.
- 2 The Cisco ISE returns a RADIUS access-accept message (even if the MAC address is not received) along with the redirect access control list (ACL), the ACL-WEBAUTH-REDIRECT message, and the guest web portal URL to the device.

The RADIUS message instructs the device to open a port that is restricted based on the configured port and the redirect ACLs, for regular network traffic.

- **3** When the user launches a web browser, the device intercepts the HTTP traffic and redirects the browser to the Cisco ISE central web authentication (CWA) guest web portal URL; the user-requested URL is extracted and appended to the Cisco ISE guest URL.
- 4 When the user is authenticated, the Cisco ISE sends the Device Registration page to the user. The user enters the required information, and the page is returned to the Cisco ISE. The Cisco ISE downloads user profiles and redirects the user to the originally requested URL: www.google.com.

## Additional References for Web Authentication Redirection to Original URL

#### **Related Documents**

| Related Topic      | Document Title                                                                                             |
|--------------------|----------------------------------------------------------------------------------------------------|
| Cisco IOS commands | Cisco IOS Master Command List, All Releases                                                                |
| IBNS commands      | Cisco IOS Identity-Based Networking Services<br>Command Reference                                          |
| Wired guest access | "Wired Guest Access" module of the <i>Identity-Based</i><br><i>Networking Services Configuration Guide</i> |

#### **Technical Assistance**

| Description                                                                                                    | Link                         |
|----------------------------------------------------------------------------------------------------|------------------------------|
| The Cisco Support website provides extensive online<br>resources, including documentation and tools for<br>troubleshooting and resolving technical issues with<br>Cisco products and technologies.                                                                      | http://www.cisco.com/support |
| To receive security and technical information about<br>your products, you can subscribe to various services,<br>such as the Product Alert Tool (accessed from Field<br>Notices), the Cisco Technical Services Newsletter,<br>and Really Simple Syndication (RSS) Feeds. |                              |
| Access to most tools on the Cisco Support website requires a Cisco.com user ID and password.                                                                                                    |                              |

# Feature Information for Web Authentication Redirection to Originial URL

The following table provides release information about the feature or features described in this module. This table lists only the software release that introduced support for a given feature in a given software release train. Unless noted otherwise, subsequent releases of that software release train also support that feature.

Use Cisco Feature Navigator to find information about platform support and Cisco software image support. To access Cisco Feature Navigator, go to www.cisco.com/go/cfn. An account on Cisco.com is not required.

| Feature Name                                                        | Releases                                       | Feature Information                                                                                                    |
|---------------------------------------------------------------------|------------------------------------------------|----------------------------------------------------------------------------------------------------|
| Web Authentication Cisco IOS   Redirection to Original URL 15.2(2)E |                                                | The Web Authentication Redirection to Original URL<br>feature enables networks to redirect guest users to the<br>original URL that they had request. This feature is<br>enabled by default and requires no configuration. |
|                                                                     |                                                | In Cisco IOS Release 15.2(2)E, this feature is supported<br>on the following platforms:                                                                                                    |
|                                                                     |                                                | Cisco Catalyst 2960-C Series Switches                                                                                                    |
|                                                                     | Cisco Catalyst 2960-S Series Switches          |                                                                                                    |
|                                                                     | Cisco Catalyst 2960-X Series Switches          |                                                                                                    |
|                                                                     | Cisco Catalyst 3560-C Series Switches          |                                                                                                    |
|                                                                     |                                                | • Cisco Catalyst 4500E Supervisor Engine 7L-E                                                                                                    |
|                                                                     |                                                | Cisco Catalyst 4500-X Series Switches                                                                                                    |
|                                                                     | Cisco Industrial Ethernet 3000 Series Switches |                                                                                                    |
|                                                                     |                                                | No commands were added or updated for this feature.                                                                                                    |

1

I

I

٦